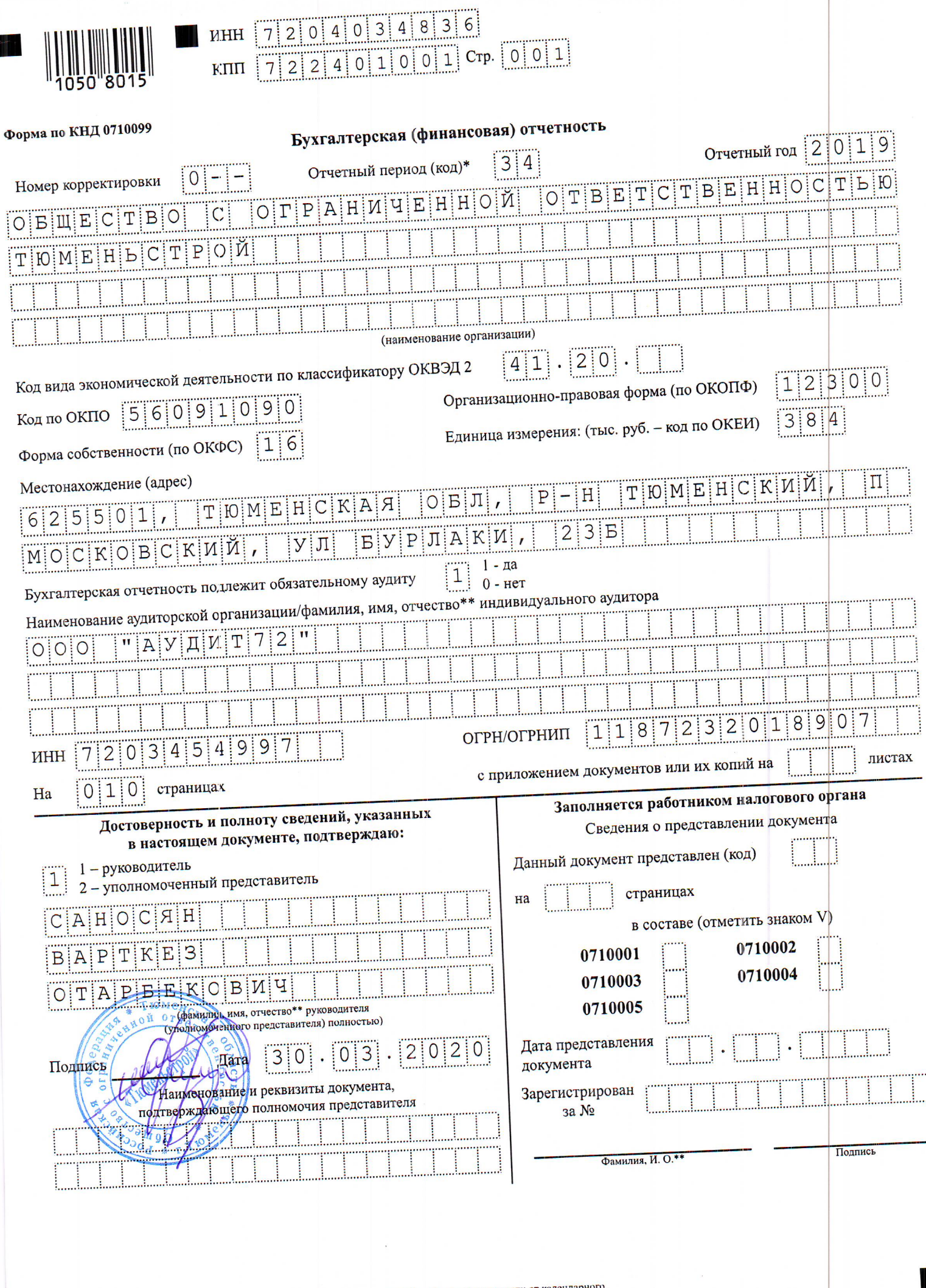

 $\overline{\phantom{a}}$ 

Ì

⊪

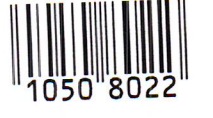

# FINE 7 2 0 4 0 3 4 8 3 6<br>KTITI 7 2 2 4 0 1 0 0 1 Crp. 0 0 2

# Форма по ОКУД 0710001

# Бухгалтерский баланс

#### АКТИВ

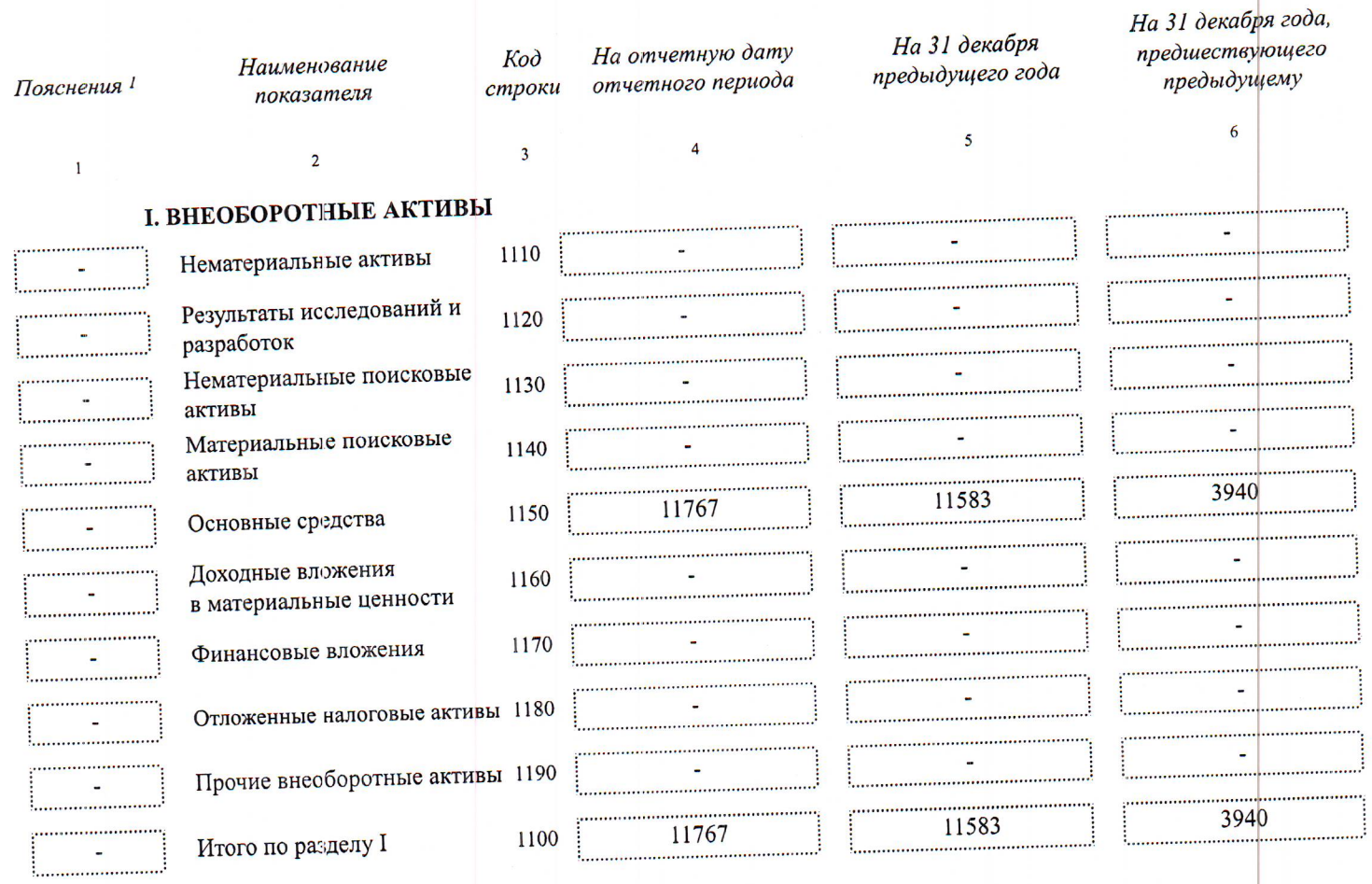

#### **II. ОБОРОТНЫЕ АКТИВЫ**

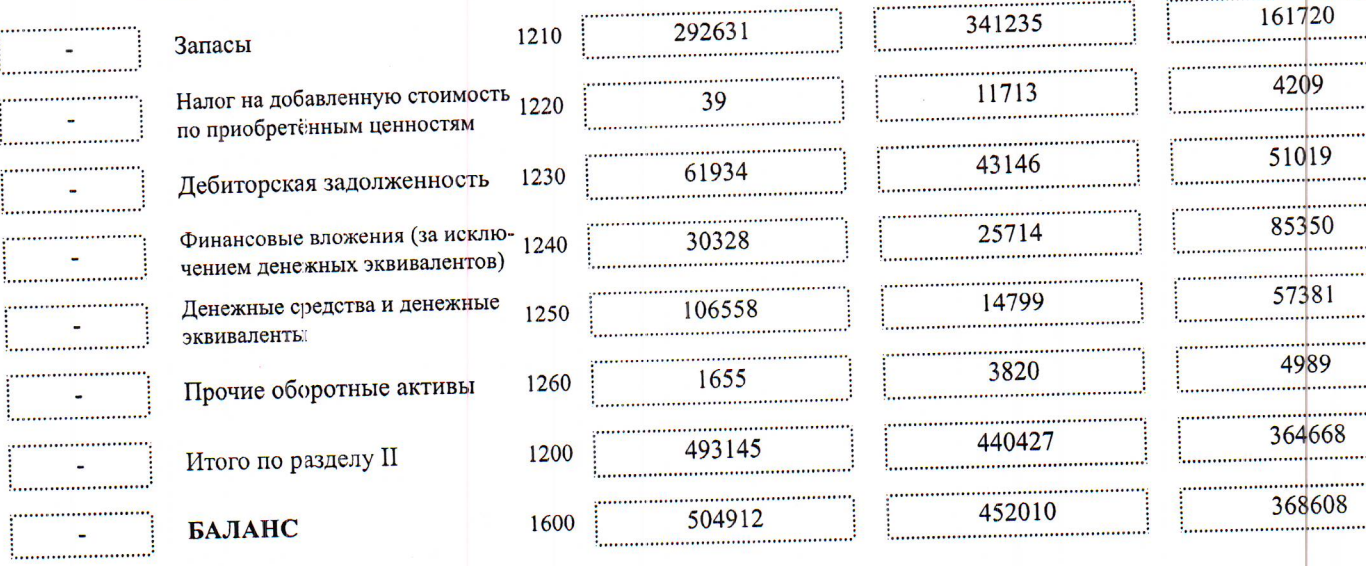

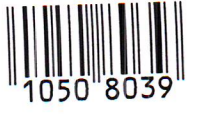

### **WHH**  $K\overline{\Pi}\overline{\Pi}$

#### ПАССИВ

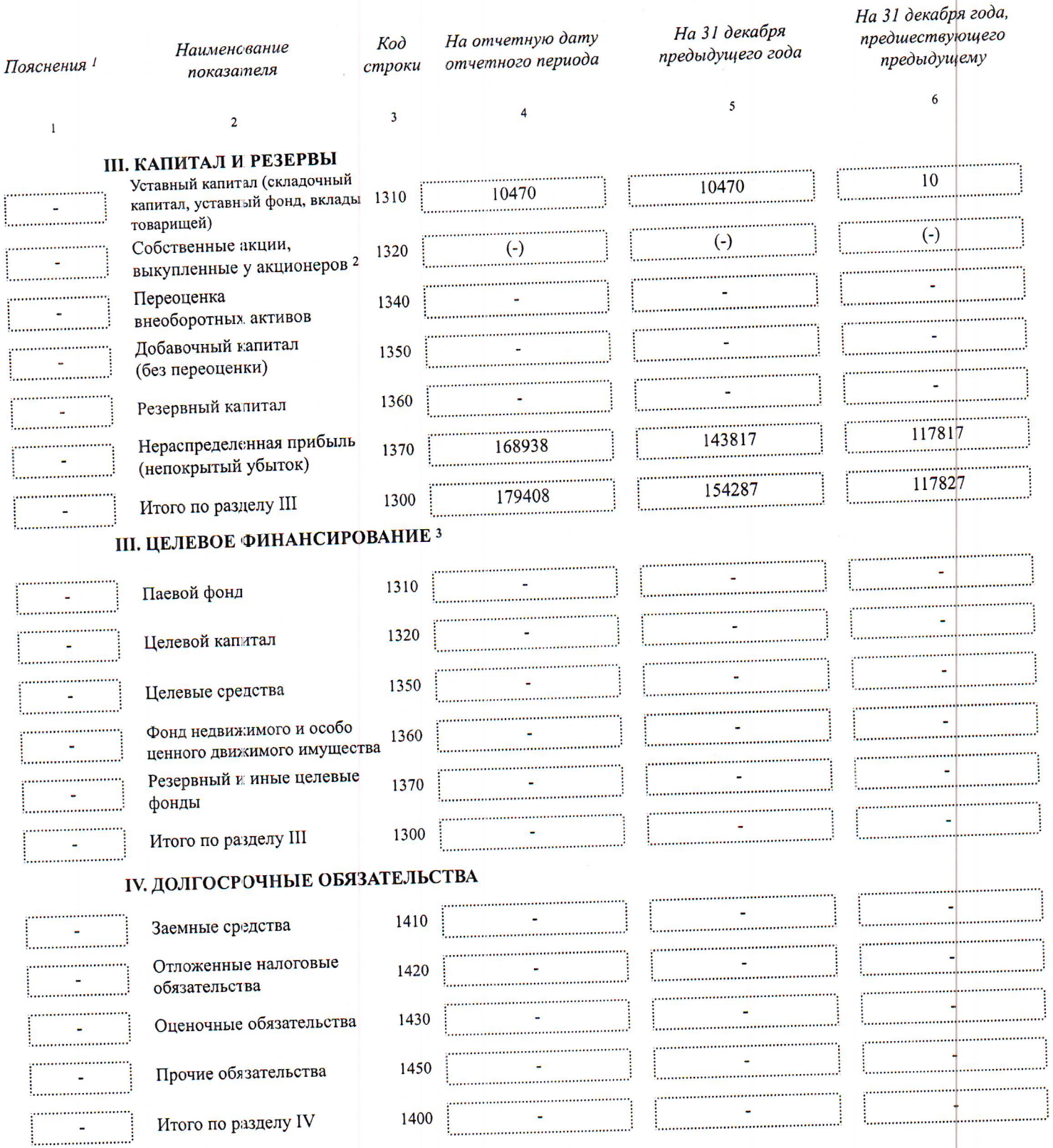

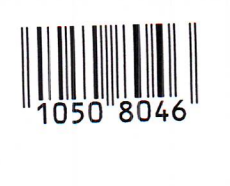

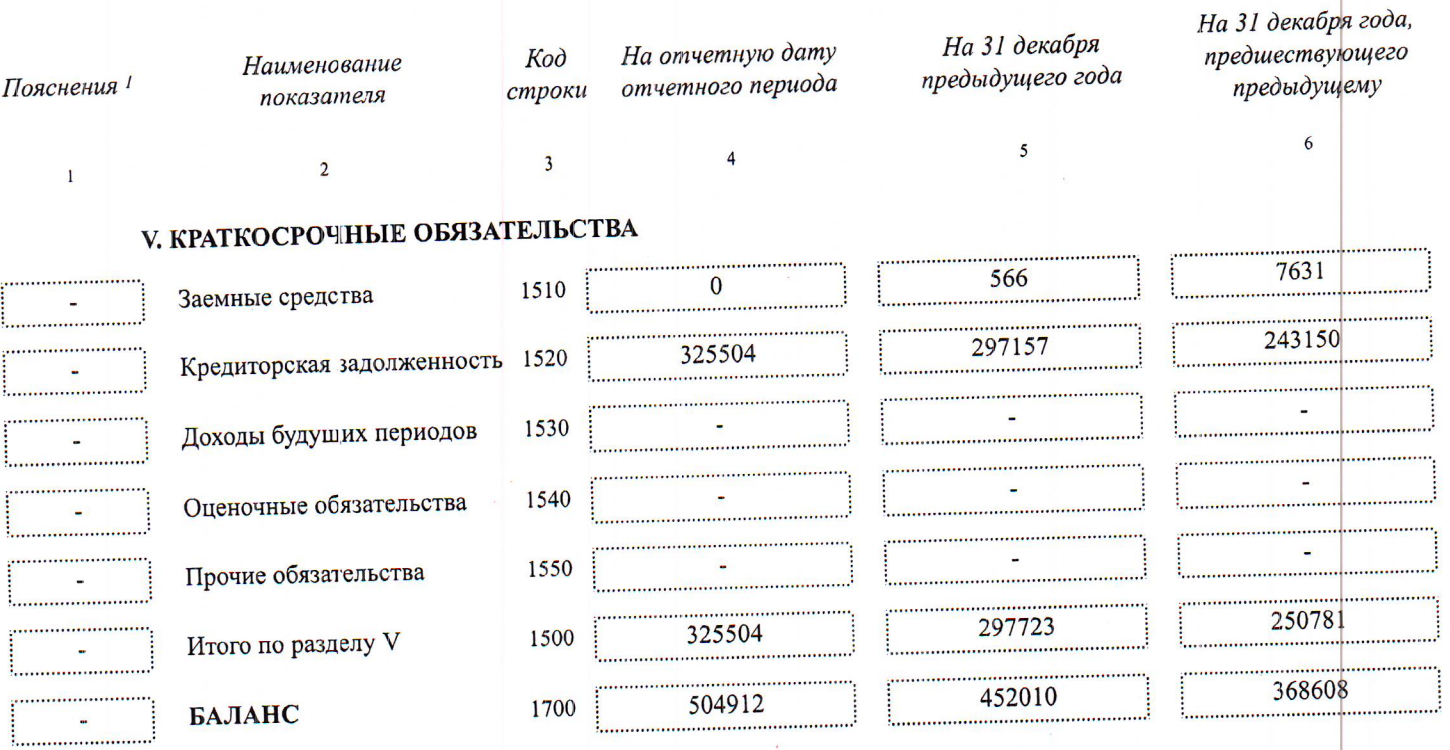

EXTREMENT TO 2004034836<br>
EXTREMENT TO 2240100101 Crp. 0004

Примечания<br>1 Указывается номер соответствующего пояснения.<br>2 Здесь и в других формах отче<sup>.</sup>ов, а также в расшифровках отдельных показателей вычитаемый или отрицательный показатель показывается в круглых скобках.<br>3 Заполн

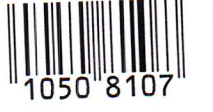

ŧ.

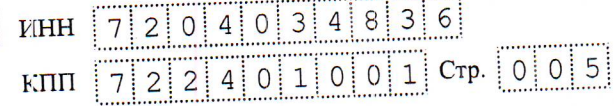

# Форма по ОКУД 0710002

#### Отчет о финансовых результатах

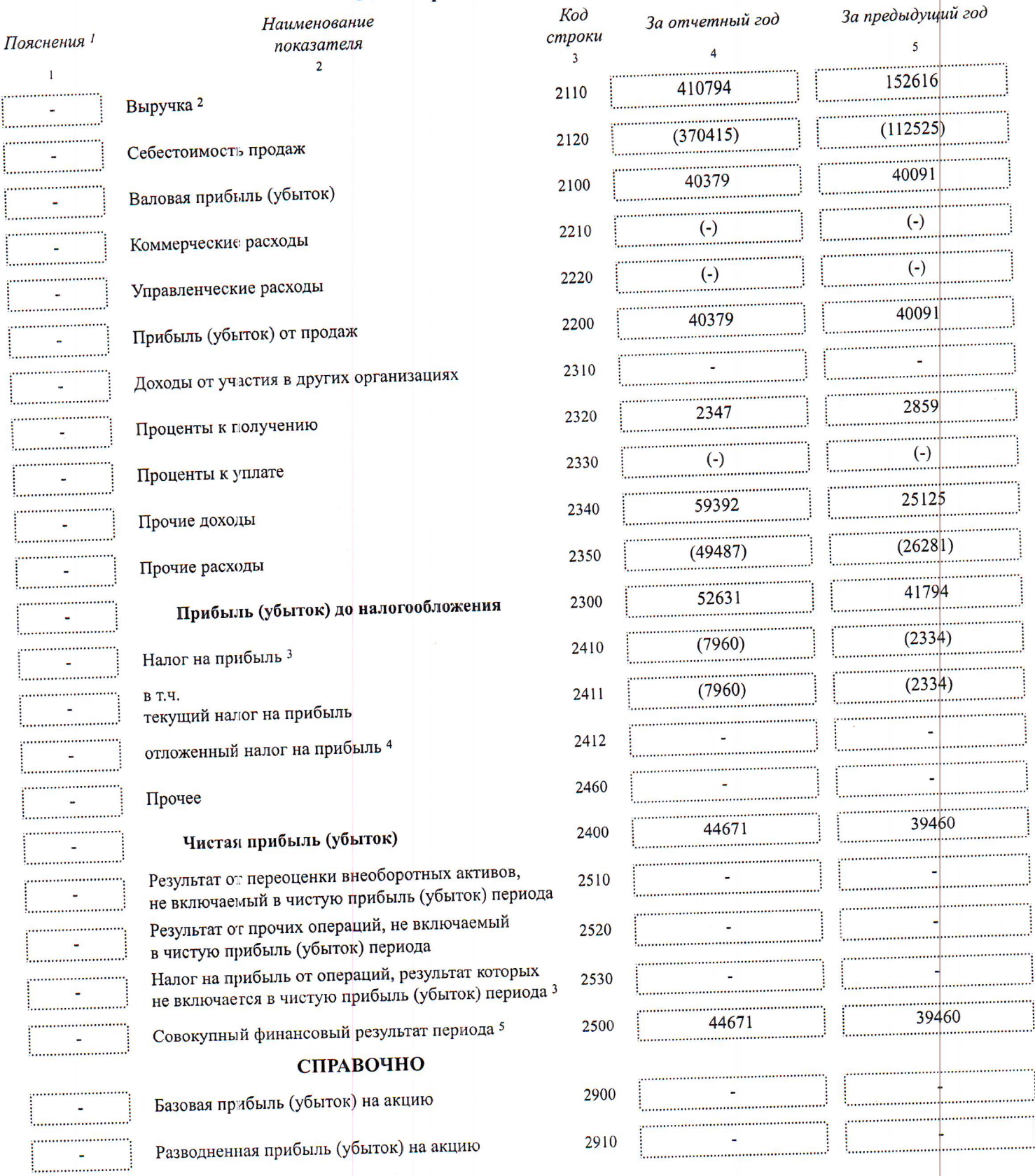

Примечания<br>1 Указывается номер соответствующего пояснения.<br>2 Выручка отражается за минузом налогу на прибыль.<br>4 Отражается расход (доход) го налогу на прибыль.<br>4 Отражается суммарная величина изменений отложенных налоговы